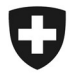

Rilevazione dei dati strutturali degli studi medici e dei centri ambulatoriali Medical Ambulatory – Structure (MAS)

## Indicazioni utili per la preparazione all'eQuestionario

Prima di eseguire il login all'eQuestionario MAS, Le raccomandiamo di radunare le informazioni sotto elencate. I dati da indicare riguardano l'anno di riferimento 2022.

- : www.mas-i.bfs.admin.ch : su questo sito è disponibile una panoramica delle domande e delle possibili risposte nell'eQuestionario, come pure altri documenti relativi alla rilevazione.
- Dati per l'accesso all'eQuestionario MAS: disponibili nella lettera «Rilevazione MAS 2022 Invito alla partecipazione».

: il nome utente e la password sono validi soltanto per l'eQuestionario dell'UST.

**Dati dell'anno precedente**: dati che ha eventualmente salvato in occasione dell'ultima rilevazione MAS (dati del 2021).

: se non è stato modificato, il nome del file inizia con «B21» e finisce con «.xml». Questo file può essere importato nell'eQuestionario alla tappa 4 «Dati dell'anno precedente». Vengono ripresi soltanto i dati che nel corso degli anni rimangono stabili. Per questo motivo alcuni dati, come ad esempio quelli relativi alle finanze, non vengono ripresi.

 Indicazioni sull'impresa (studio medico) per l'anno di riferimento 2022: in particolare numero di pazienti e di contatti con i pazienti, numero di giorni in cui sono stati curati pazienti per ogni sede.

: I membri di NewIndex, CdC e medkey possono importare dati nell'eQuestionario. Queste indicazioni possono, in principio, essere ricavate dal software dello studio medico.

**Medici**: informazioni sui medici attivi presso l'impresa durante l'anno di riferimento. : si raccomanda di usare l'interfaccia MedReg/doctorfmh.ch. Non è necessaria nessuna password, serve esclusivamente il numero GLN del medico. Questo numero può essere consultato sulla piattaforma del registro delle professioni mediche (https://www.medregom.admin.ch/medreg/search).

**Personale con funzione non medica**: numero di persone e percentuali di occupazione per funzione, sotto contratto alla data di riferimento del 31 dicembre dell'anno di riferimento. : i membri di medkey hanno la possibilità di importare dati.

## Contabilità aziendale 2022

: i membri di RoKo e medkey hanno la possibilità di importare i dati relativi alle finanze. Se al 31 dicembre dell'anno di riferimento l'impresa (studio medico) era attiva in più di un Cantone, i dati relativi alle finanze devono essere registrati separatamente per ogni Cantone.

## Importazione di dati da altre raccolte

## «Importazione di dati da altre raccolte»

Nel documento «Importazione di dati da altre raccolte» vengono descritti i prerequisiti per il trasferimento dei dati per ogni interfaccia e vengono forniti suggerimenti utili.